# CS 43: Computer Networks The Link Layer

Kevin Webb Swarthmore College November 28, 2017

# TCP/IP Protocol Stack

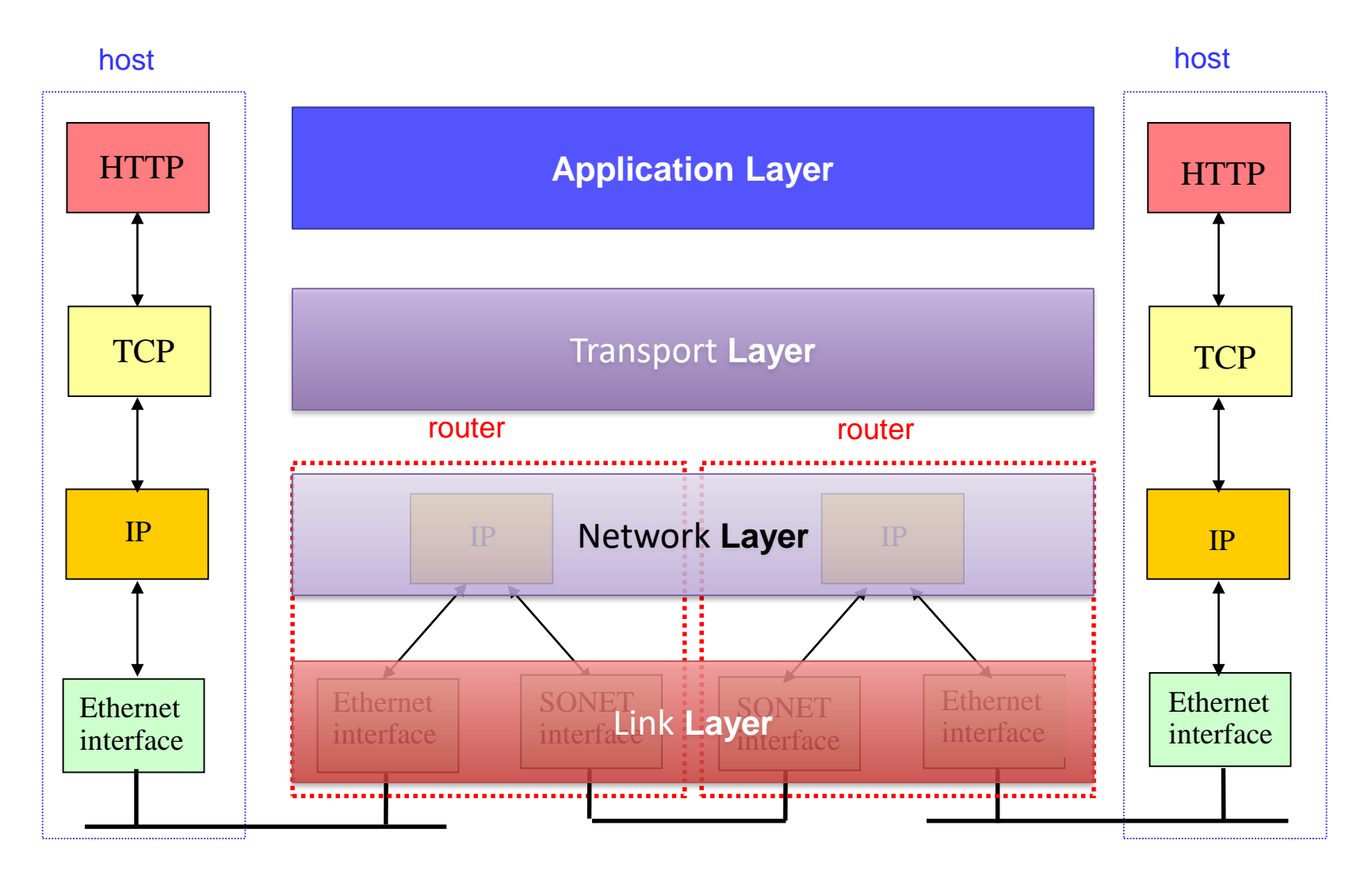

## Internet Protocol Stack

- Application: Email, Web, …
- Transport: TCP, UDP, ...
- Network: IP
- Link: Ethernet, WiFi, SONET, …
- Physical: copper, fiber, air, ...

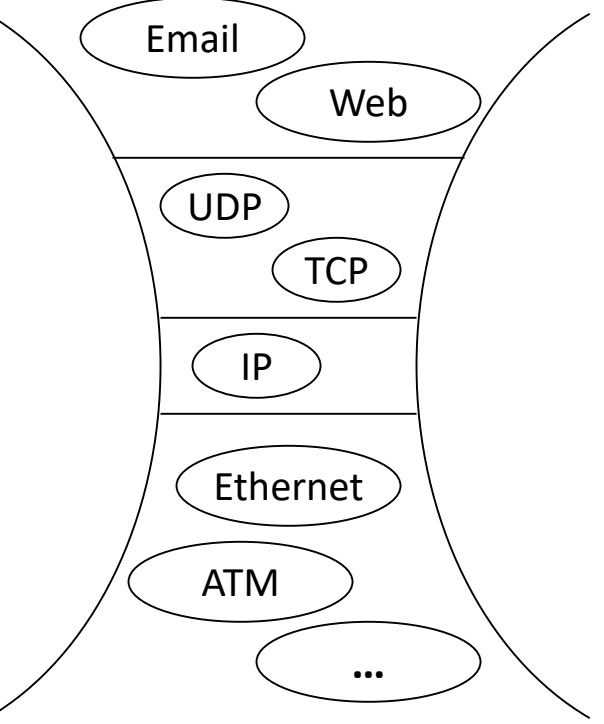

• "Hourglass" model, "thin waist", "narrow waist"

## Recall IP Motivation

- 1970's: new network technologies emerge – SATNet, Packet Radio, Ethernet – All "islands" to themselves – didn't work together
- IP question: how to connect these networks?
- This implies: These networks do all the stuff networks need to do, without IP or routers. – Solves some of the same problems as IP – Often in a different way (smaller scale)

#### From Macro- to Micro-

• Previously, we looked at Internet scale…

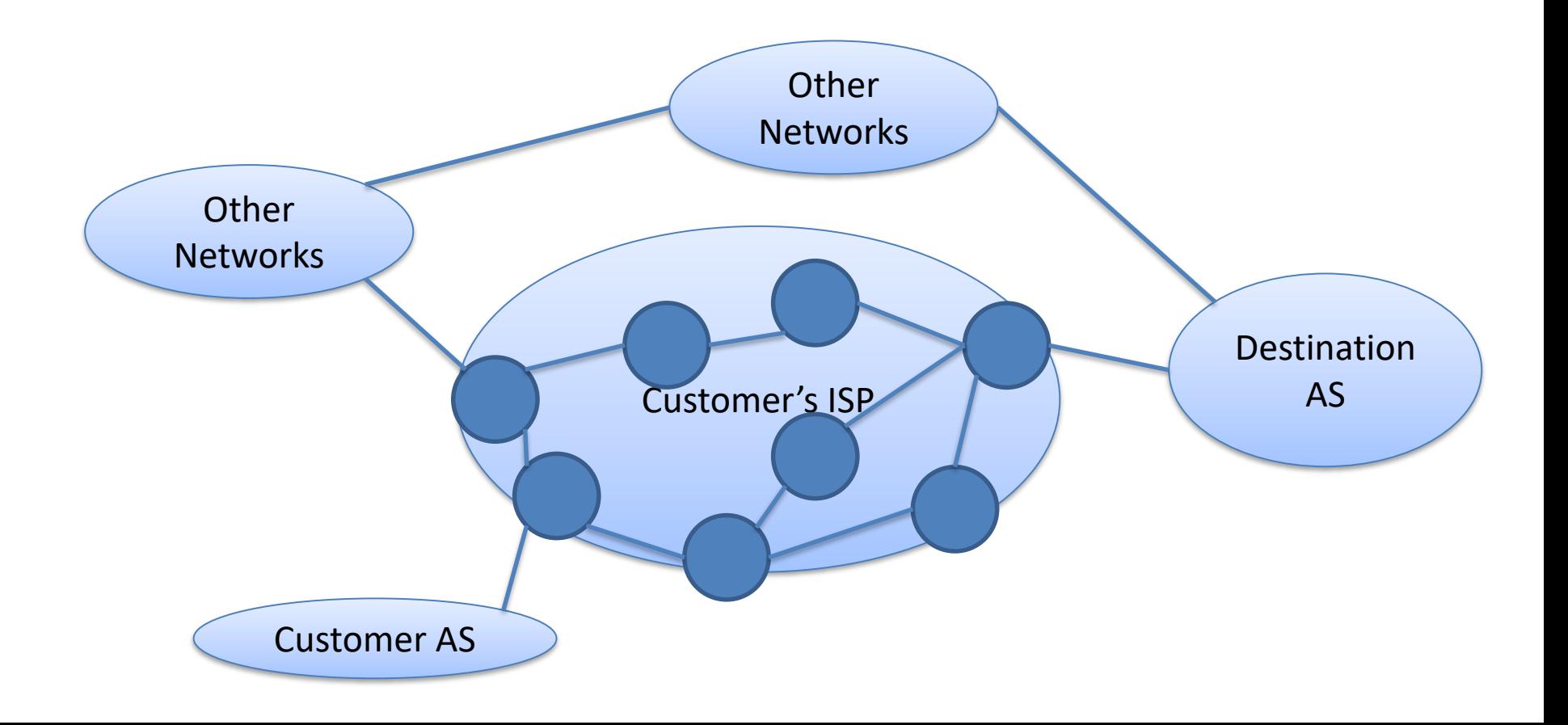

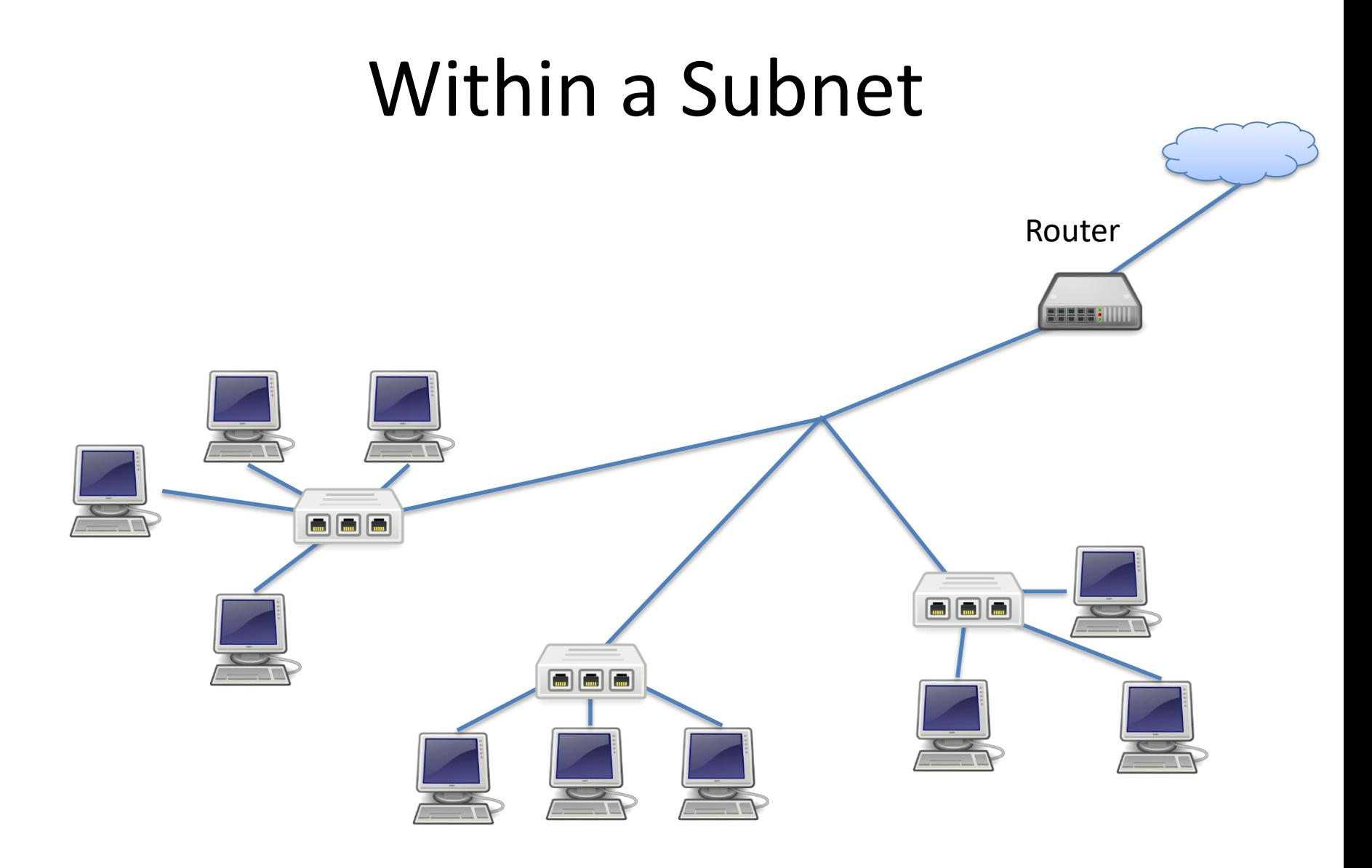

# Link Layer Goal

- Get from one node to it's adjacent neighbor.
- Abstract the details of the underlying network technology from the protocols above it (IP).
- Lots of media with different characteristics:
	- Copper cable
	- Fiber optic cable
	- Radio/electromagnetic broadcast
	- Satellite

# Challenges

- Even with one medium:
	- Potentially many ways to format & signal data.
	- Multiple users may contend to transmit.
	- How do we address endpoints?
	- How do we locate destinations?

# Link Layer Functions

1. Addressing: identifying endpoints

• Must be able to uniquely identify each host on the network. Can't assume IP.

• Implication: each host on the Internet will have **two** addresses: IP & link-layer

> Typically referred to as "MAC address" Media Access Control

# Addressing

• Typically, humans deal in IP addresses (or DNS names that resolve to them)

• Network needs a mechanism to determine corresponding MAC address for local sending

## ARP: Address Resolution Protocol

- Common in networks you use: Ethernet, WiFi
- Broadcast to entire local network:
	- "I'm looking for the MAC address of the host with IP address A.B.C.D. If you're out there, please respond to me!"
- You will implement this in lab 7!

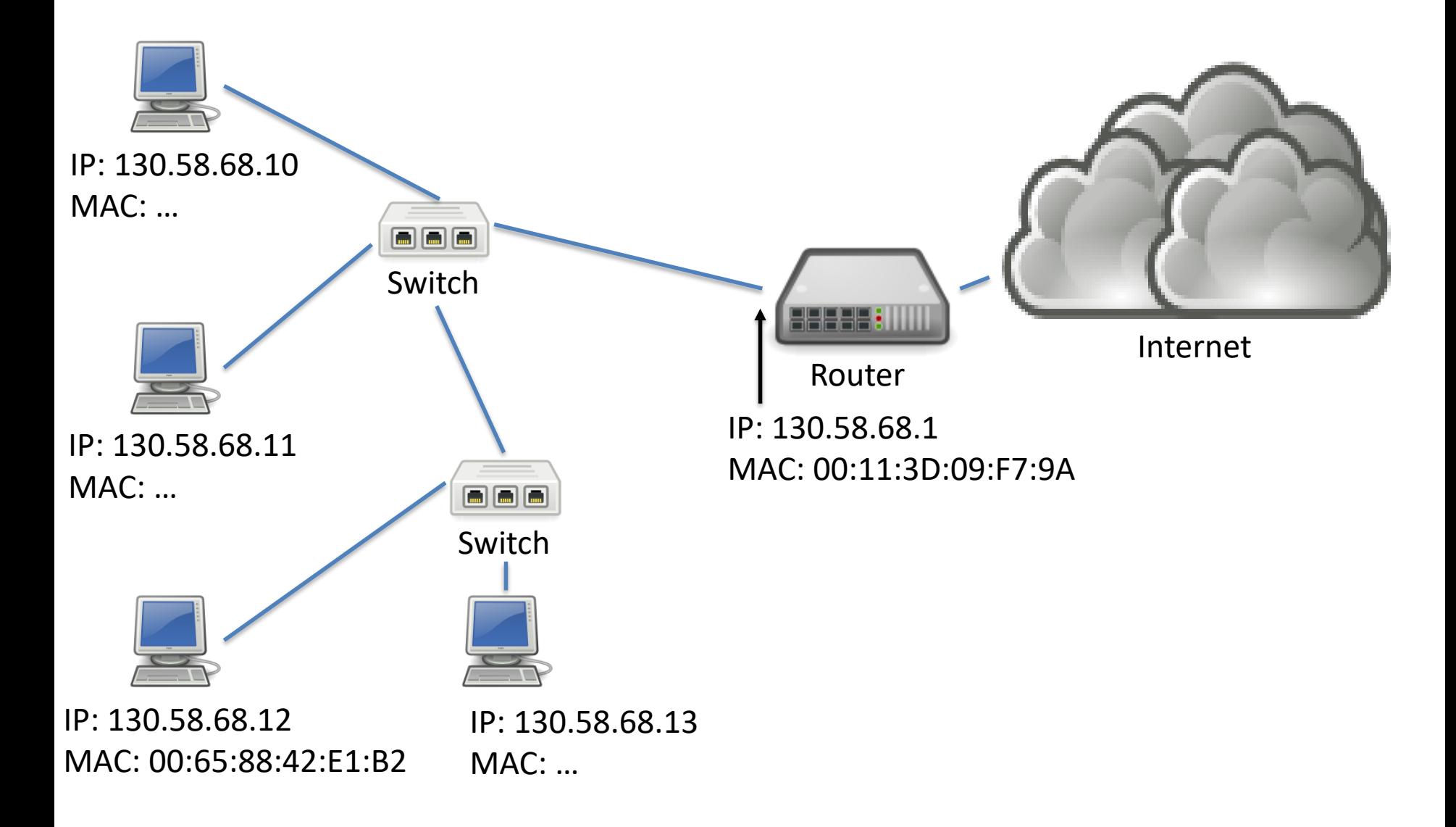

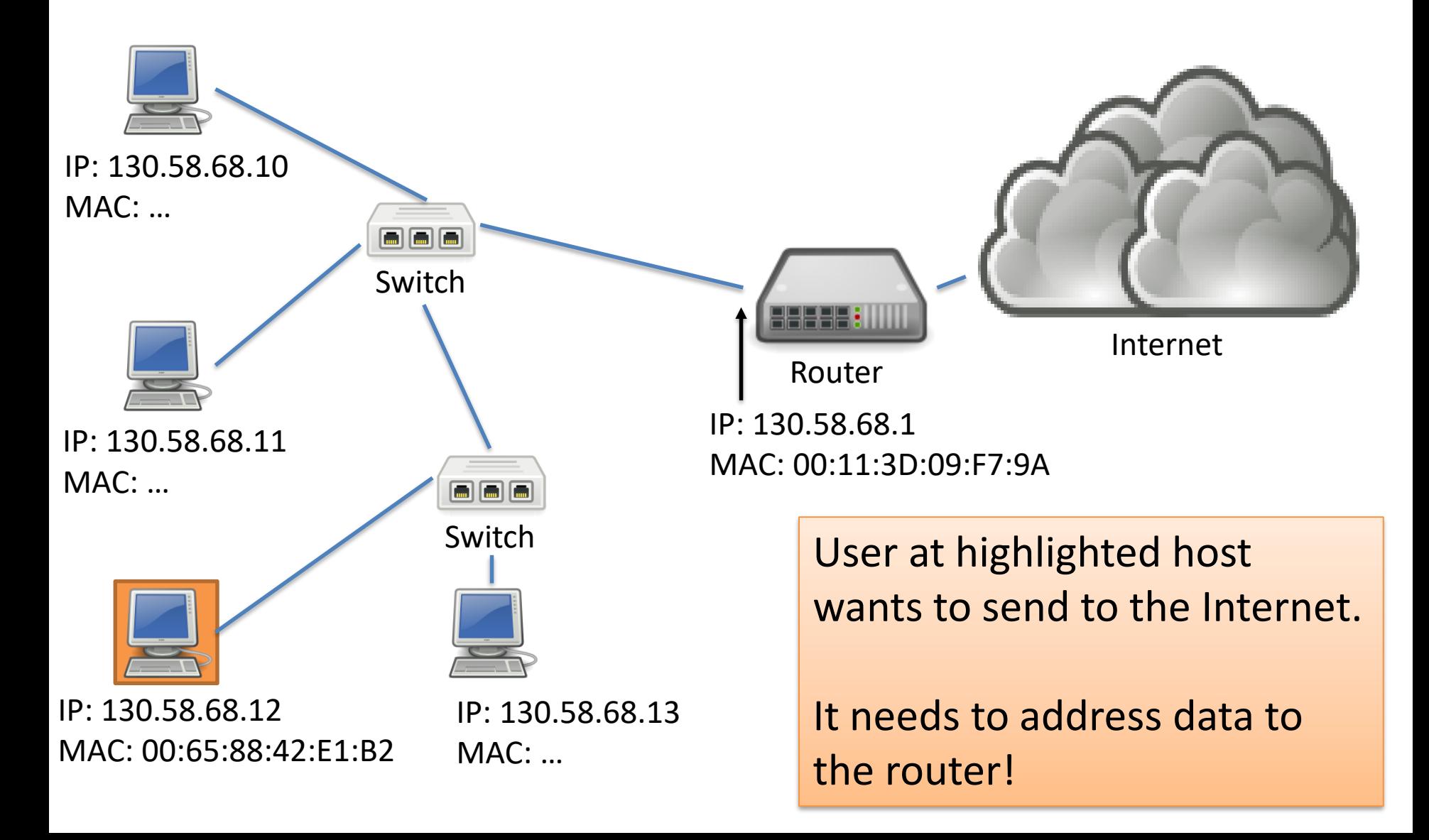

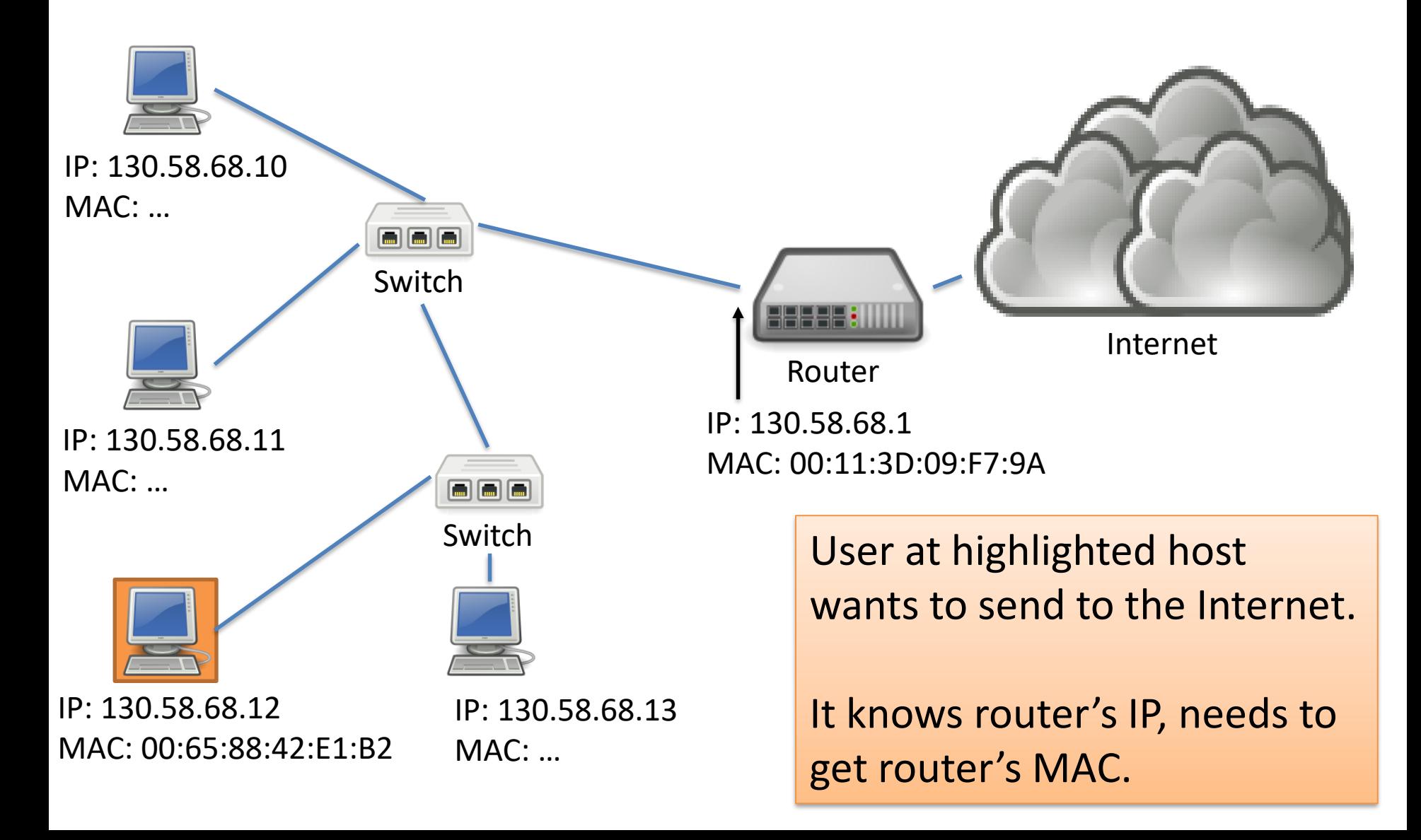

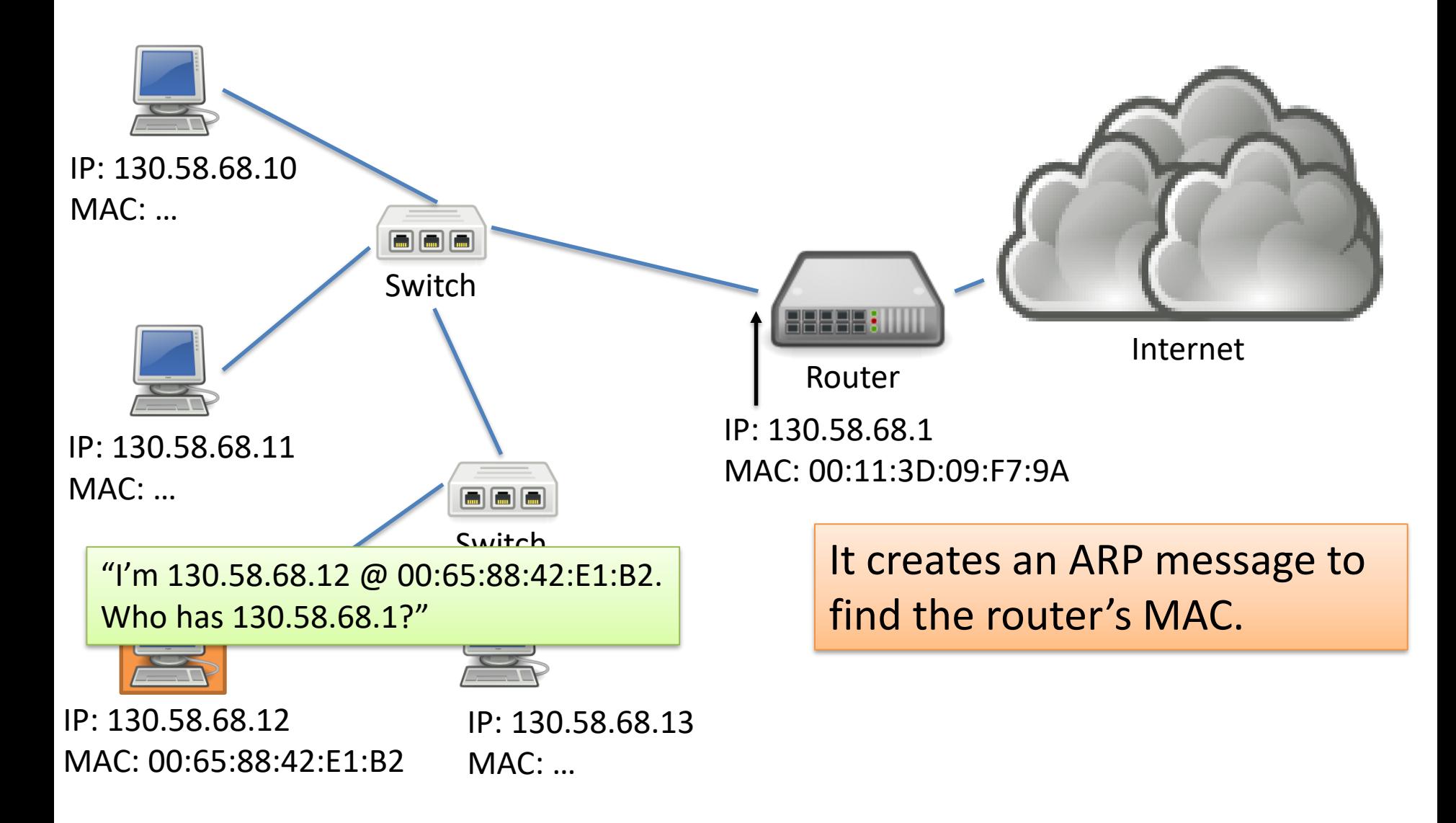

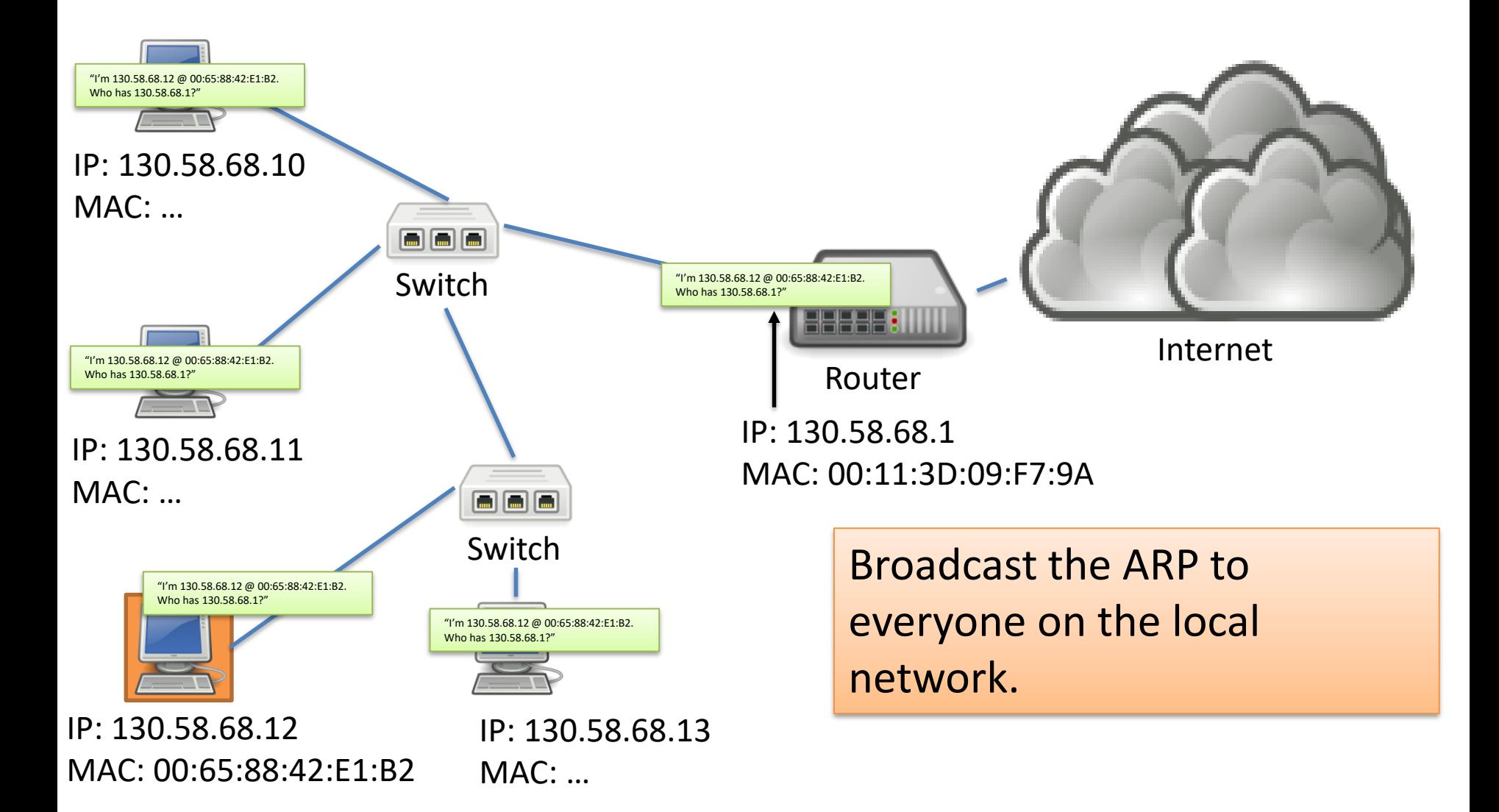

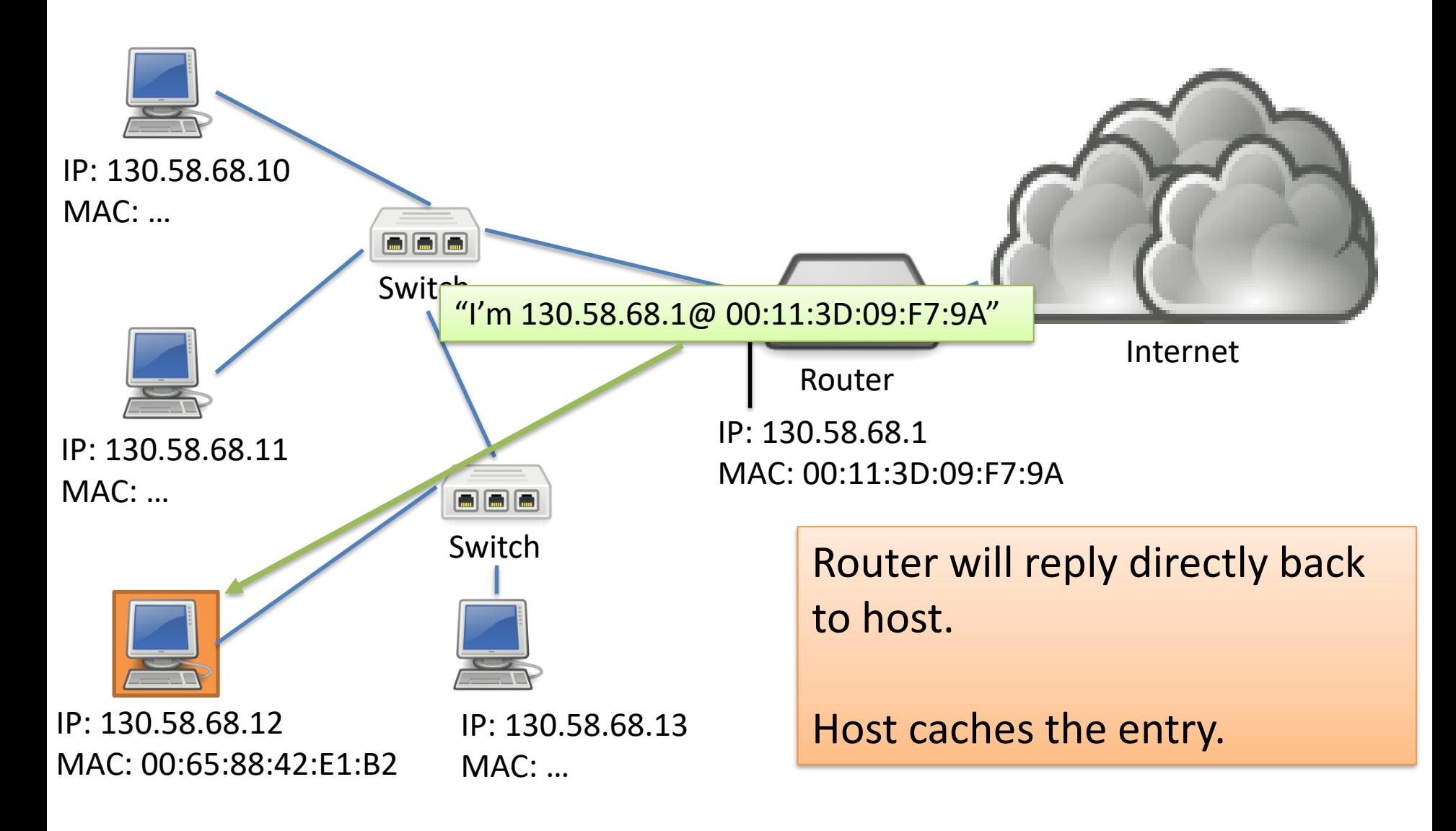

# Link Layer Functions

- 1. Addressing: identifying endpoints
- 2. Framing: Dividing data into pieces that are sized for the network to handle.
- Data pieces:
	- Transport: Segments
	- Network: Datagrams (or packets)
	- Link: Frames
	- Physical: Bits

# Link Layer Functions

- 1. Addressing: identifying endpoints
- 2. Framing: Dividing data into pieces that are sized for the network to handle.
- Data pieces:
	- Transport: Segments
	- Network: Datagrams (or packets)
	- Link: Frames
	- Physical: Bits

"Big freaking deal, Sherlock!"

### Why do we put a limit on the size of a frame?

A. To keep one user from hogging the channel.

B. To make signaling message boundaries easier.

C. To achieve higher performance

D. Some other reason.

## Link Layer Functions

1. Addressing: identifying endpoints

2. Framing: Dividing data into pieces that are sized for the network to handle.

3. Link access: Determining how to share the medium, who gets to send, and for how long.

## Link Access

• Some networks may not require much.

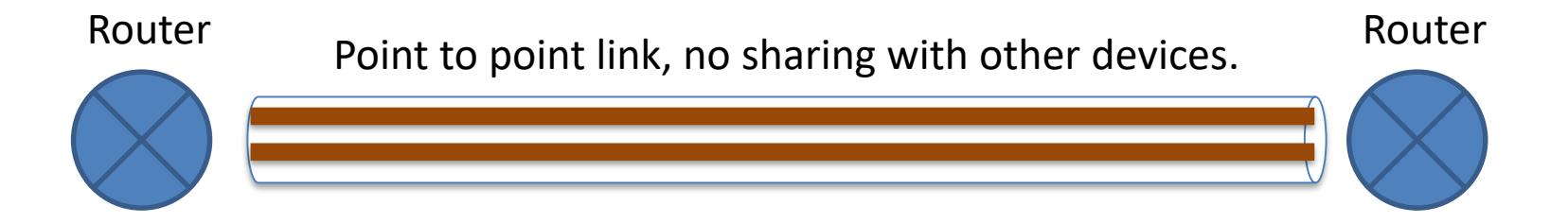

Example 1: Single copper wire, only one of them can send at a time.

Example 2: Two copper wires in cable, each can send on one simultaneously.

### Link Access

• For other networks, this is a huge challenge.

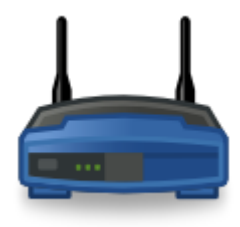

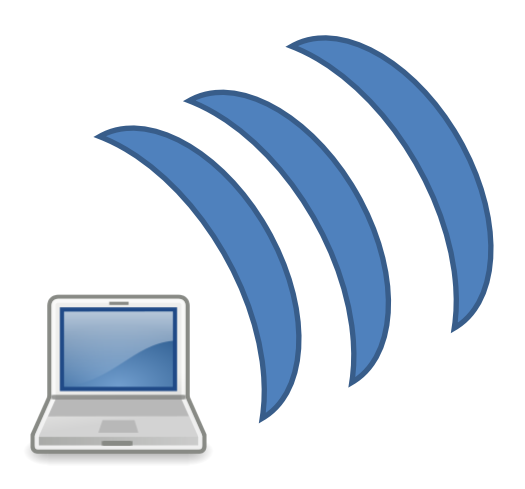

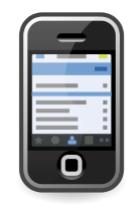

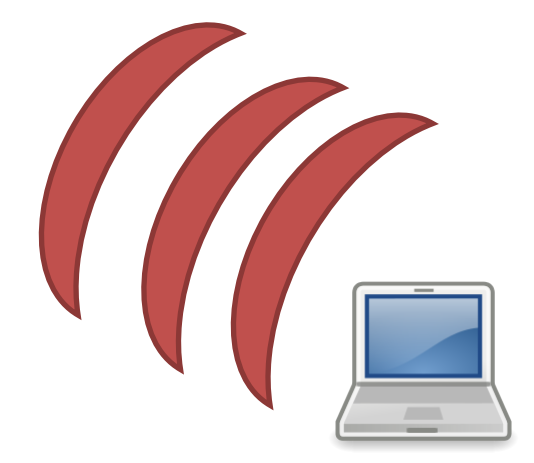

## Link Access

• For other networks, this is a huge challenge.

Collision!

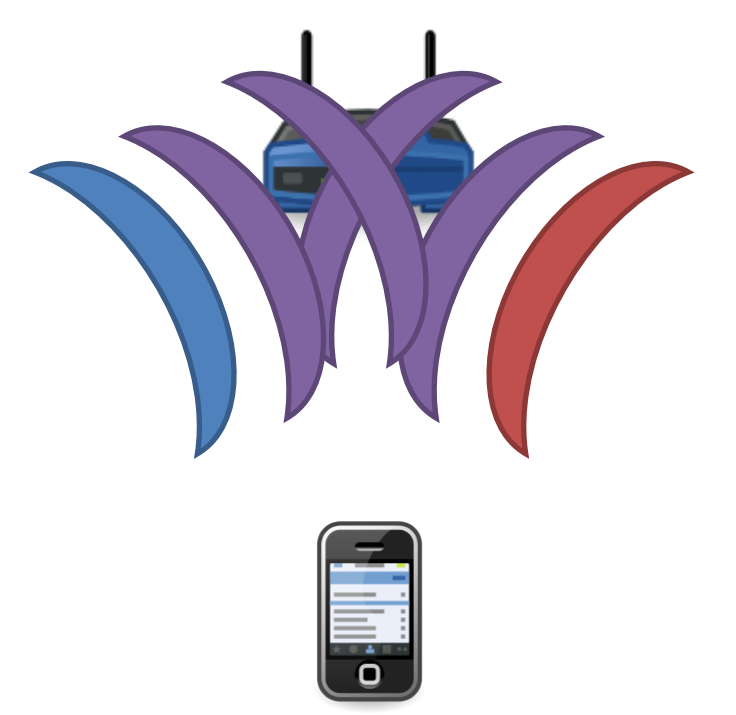

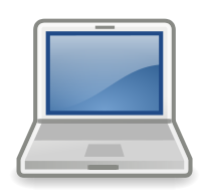

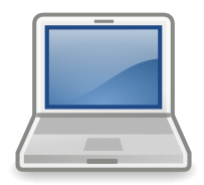

#### How should we handle collisions in general (for WiFi and other link media)?

- A. Enforce at the end hosts that only one sender transmit at a time.
- B. Enforce in the network that only one sender transmit at a time.
- C. Detect collisions and retransmit later.
- D. Something else.

# Link Layer Functions

- 1. Addressing: identifying endpoints
- 2. Framing: Dividing data into pieces that are sized for the network to handle.
- 3. Link access: Determining how to share the medium, who gets to send, and for how long.
- 4. Error detection/correction and reliability.

Reliability in the link layer seems at odds with the E2E principle. Why would we add reliability here?

- A. Legacy reasons: reliability was done at the link layer first, E2E came later.
- B. It improves performance.
- C. It's necessary for correctness.
- D. Some other reason.
- E. It's completely unnecessary.

# Link Layer Functions

- 1. Addressing: identifying endpoints
- 2. Framing: Dividing data into pieces that are sized for the network to handle. Not so complex…
- 3. Link access: Determining how to share the medium, who gets to send, and for how long. Next time (6.3 in book)
- 4. Error detection/correction and reliability.

## Recall: Internet Checksum

Goal: detect "errors" (e.g., flipped bits) in transmitted packet (note: used at transport layer only)

#### *Sender:*

- treat segment contents as sequence of 16-bit integers
- checksum: 1's complement sum of segment contents
- sender puts checksum value into UDP checksum field

#### *Receiver:*

- compute checksum of received segment
- check if computed checksum equals checksum field value:
	- NO error detected
	- YES no error detected. *But maybe errors nonetheless?*

### Error Detection

EDC= Error Detection and Correction bits (redundancy)

- $D =$  Data protected by error checking, may include header fields
- Error detection not 100% reliable!
	- protocol may miss some errors, but rarely
	- larger EDC field yields better detection and correction

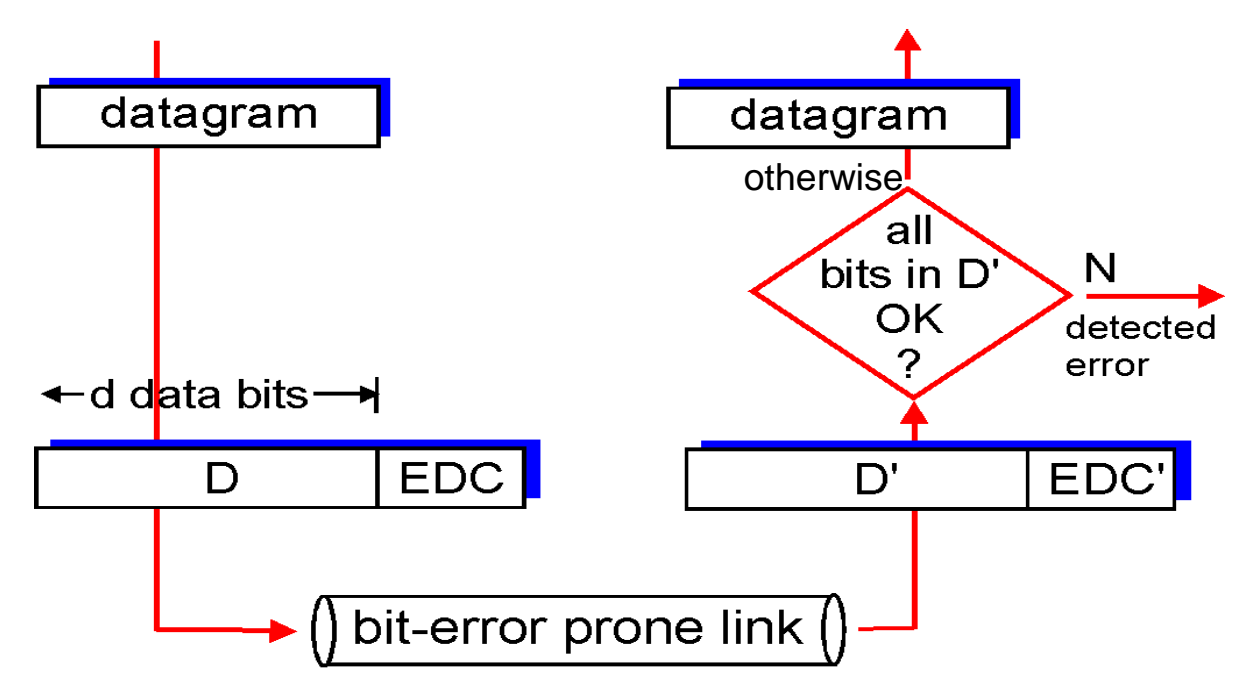

# Simple Parity - Sender

- Suppose you want to send the message: – 001011011011000110010
- For every *d* bits (e.g., *d* = 7), add a parity bit:
	- 1 if the number of one's is odd
	- 0 if the number of one's is even

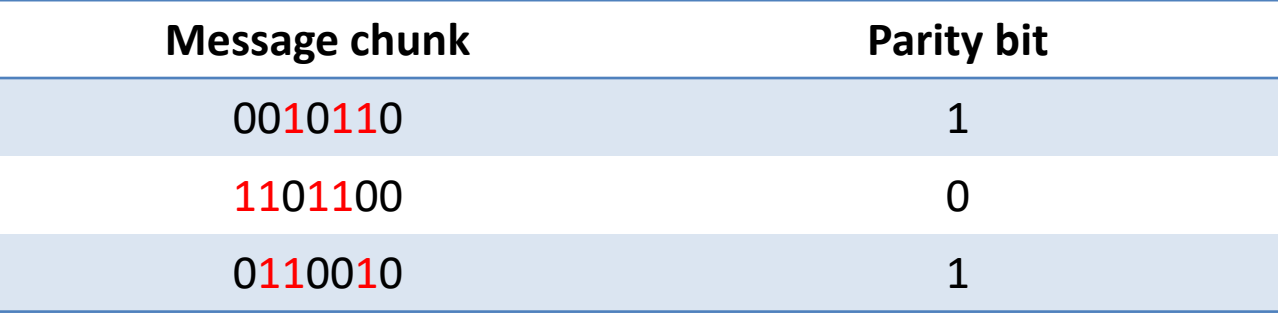

#### – 001011011101100001100101

# Simple Parity - Sender

- Suppose you want to send the message: – 0010110 1101100 0110010
- For every *d* bits (e.g., *d* = 7), add a parity bit:
	- 1 if the number of one's is odd
	- 0 if the number of one's is even

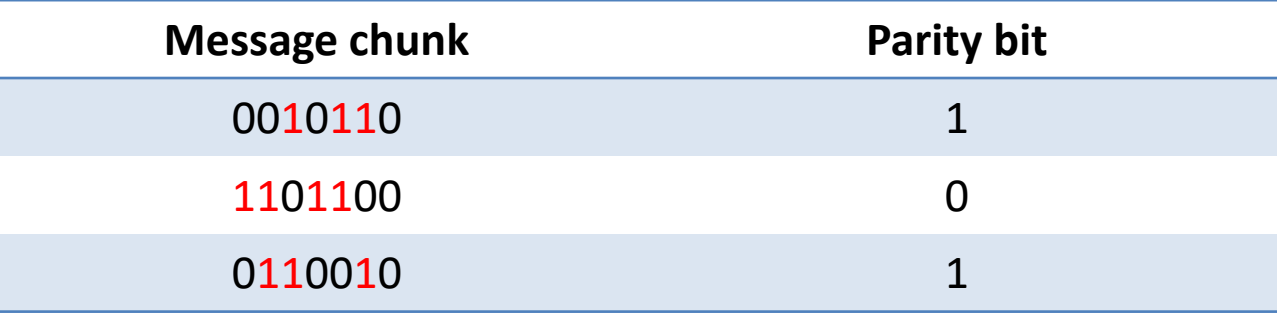

– 001011011101100001100101

## Simple Parity - Receiver

- For each block of size *d*:
	- Count the number of 1's and compare with following parity bit.
- If an odd number of bits get flipped, we'll detect it (can't do much to correct it).
- Cost: One extra bit for every *d*  $-$  In this example, 21 -> 24 bits.

## Two-Dimensional Parity

- Suppose you want to send the same message: – 001011011011000110010
- Add an extra parity byte, compute parity on "columns" too.
- Can detect 1, 2, 3-bit (and some 4-bit) errors

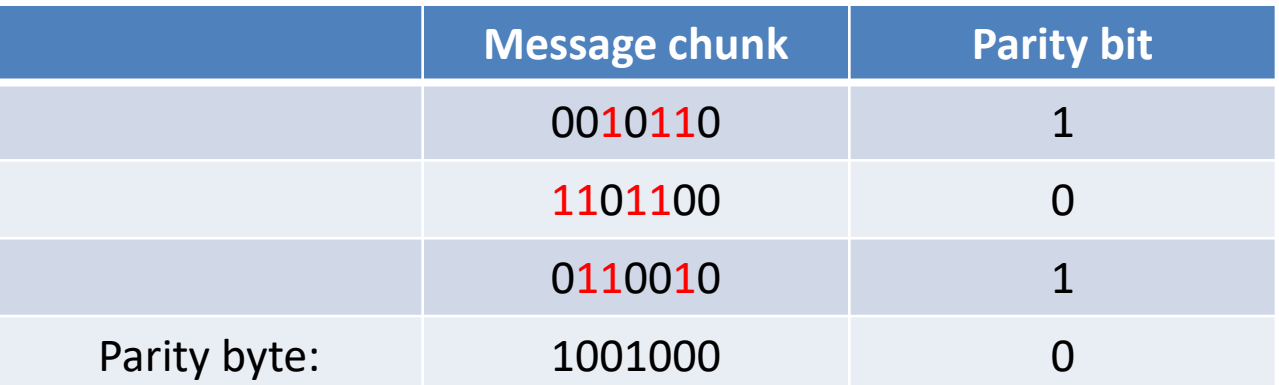

## Forward Error Correction

• With two-dimensional parity, we can even *correct* single-bit errors. Parity bits

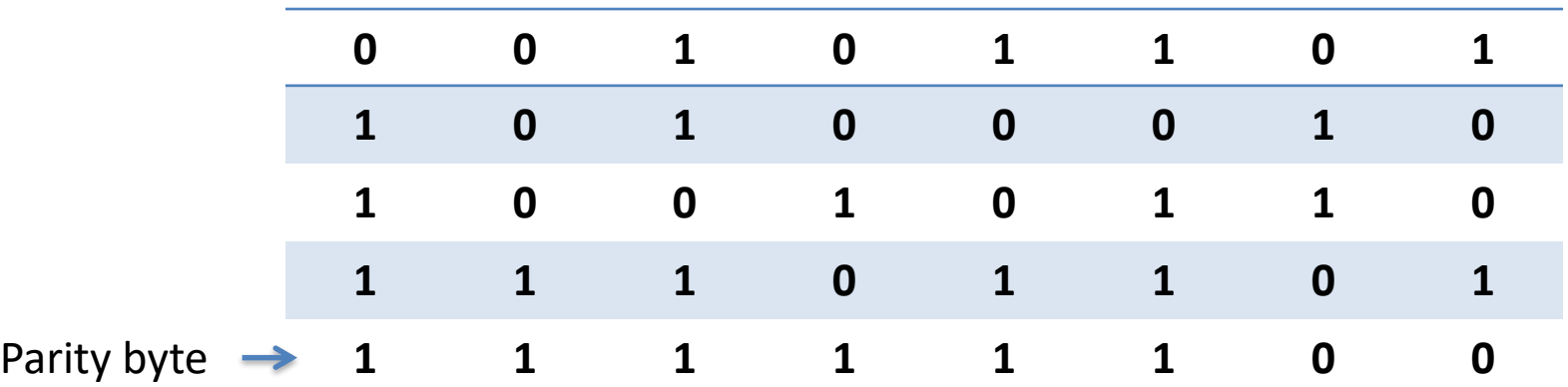

#### Exactly one bit has been flipped. Which is it?

## In practice…

- Bit errors occur in bursts.
- We're willing to trade computational complexity for space efficiency.
	- Make the detection routine more complex, to detect error bursts, without tons of extra data
- Insight: We need hardware to interface with the network, do the computation there!

## Cyclic redundancy check

- more powerful error-detection coding
- view data bits, D, as a binary number
- choose  $r+1$  bit pattern (generator), G
- goal: choose r CRC bits, R, such that
	- $-$  <D, R > exactly divisible by G (modulo 2)
	- receiver knows G, divides <D,R> by G. If non-zero remainder: error detected!
	- can detect all burst errors less than r+1 bits
- widely used in practice (Ethernet, 802.11 WiFi, ATM)

$$
d \longrightarrow d \text{ bits} \longrightarrow f \text{ bits} \longrightarrow
$$
  
*D*: data bits to be sent *R*: CRC bits *pattern pattern*

$$
\mathsf{D} * 2^{\mathsf{T}} \quad \text{XOR} \quad \mathsf{R} \qquad \qquad \text{mathematica} \\ \text{formula}
$$

# Summary

- The link layer provides lots of functionality:
	- addressing, framing, media access, error checking
	- *could* be used independently of IP!
	- typically only small scale

- Many different technologies out there.
	- copper wires, optics, wireless, satellite
	- differing challenges for each